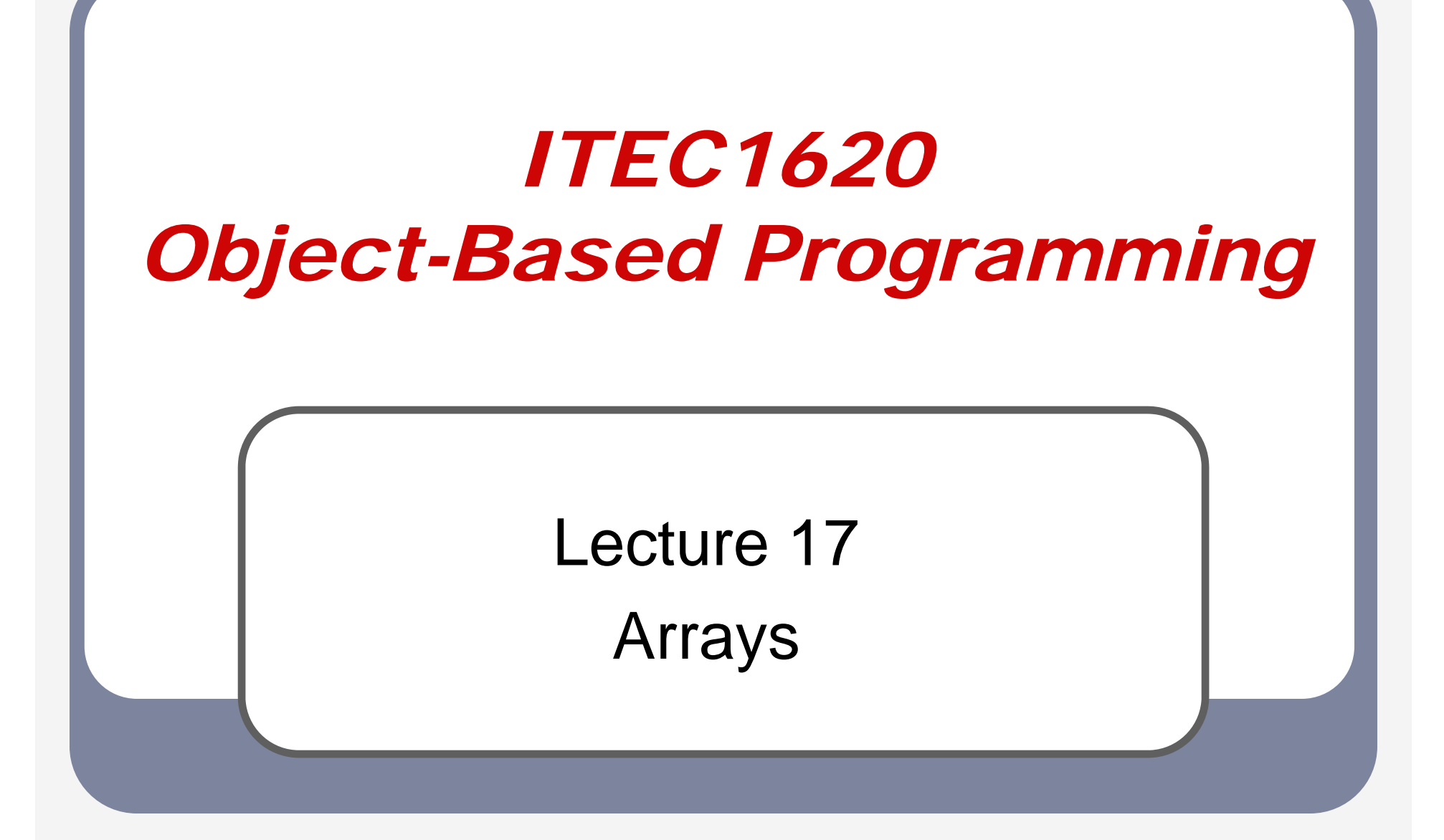

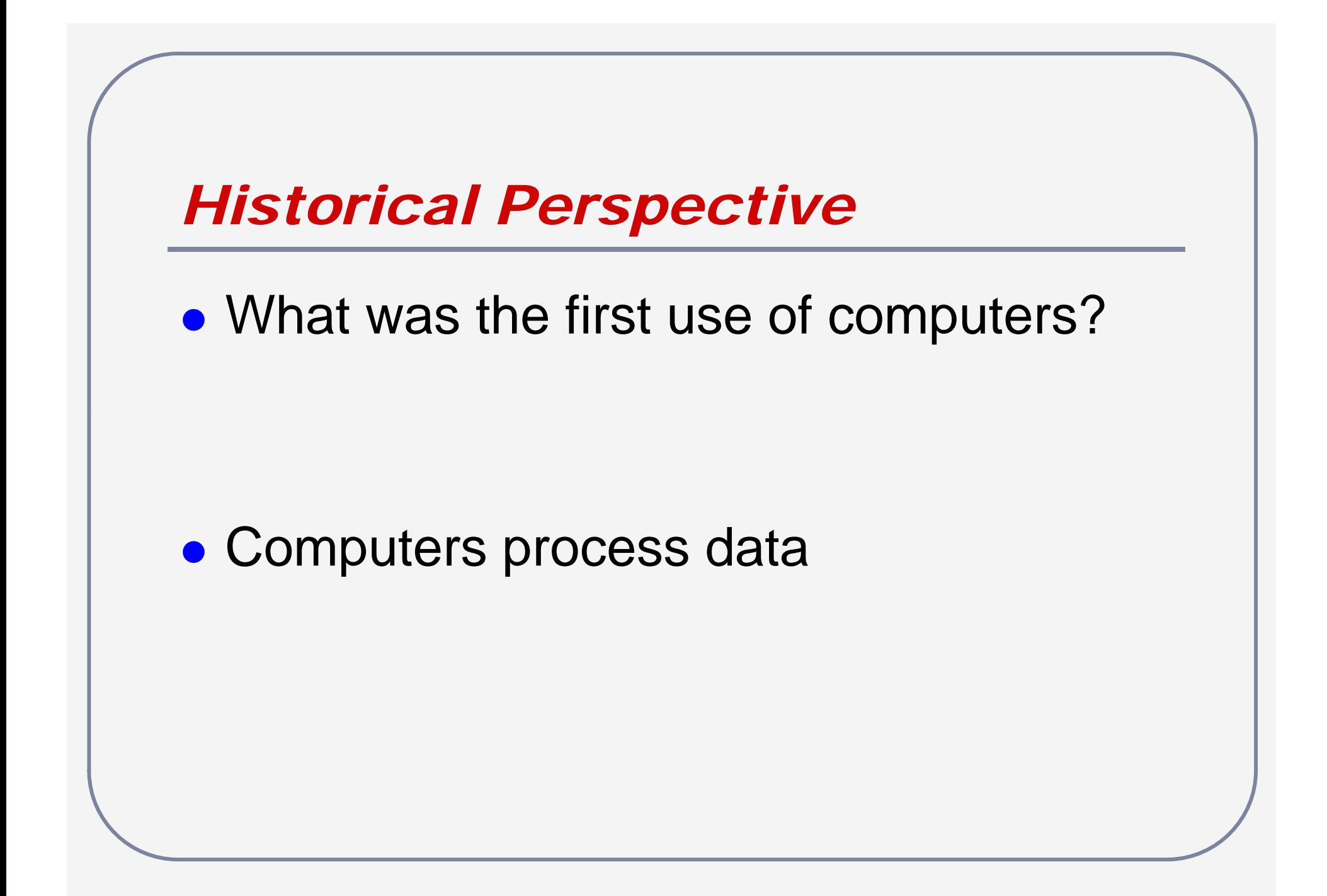

#### *Data Tables*

- $\bullet$ • A table is a large collection of data logically/sequentially ordered
- $\bullet$ • Want easy access to each data element
	- **Note: each data element has same** datatype

# *Accessing Data Tables*

 $\bullet$ • Starting with a table index, would like to access the data element

```
public int accessTableItem (int index)     
{
        if (index == 1)return data1;
        else if (index == 2)
                 return data2;
        else if (index == 3)
                 return data3;
   …
```
}

# *Accessing Data Tables II*

- $\bullet$ • What are the problems with the previous access method?
	- $\blacksquare$  if else if's are time consuming
		- $\triangleright$  How much time to access n<sup>th</sup> element?
	- **Must know number of elements to set up** access method
		- Different access method needed for tables of different size

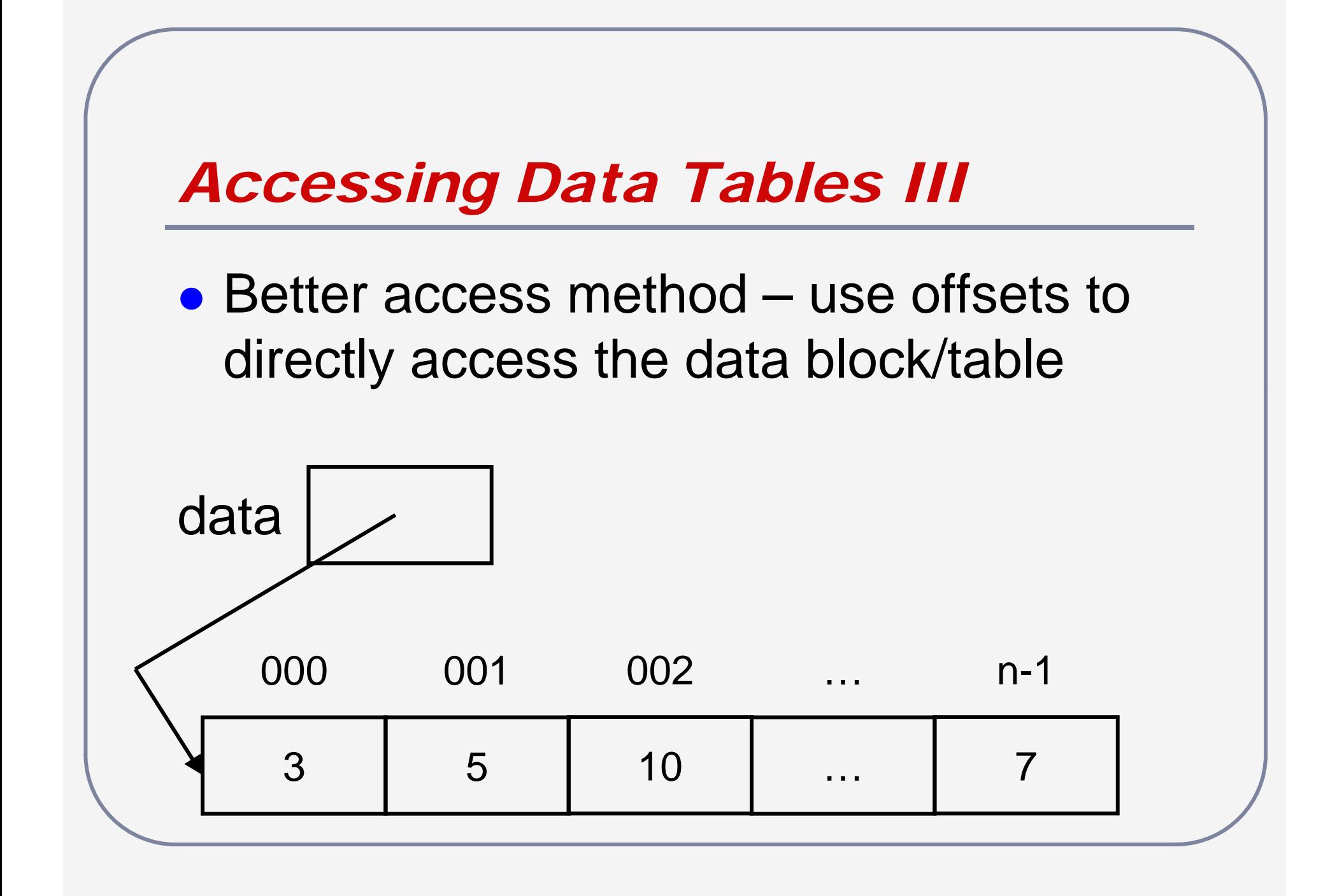

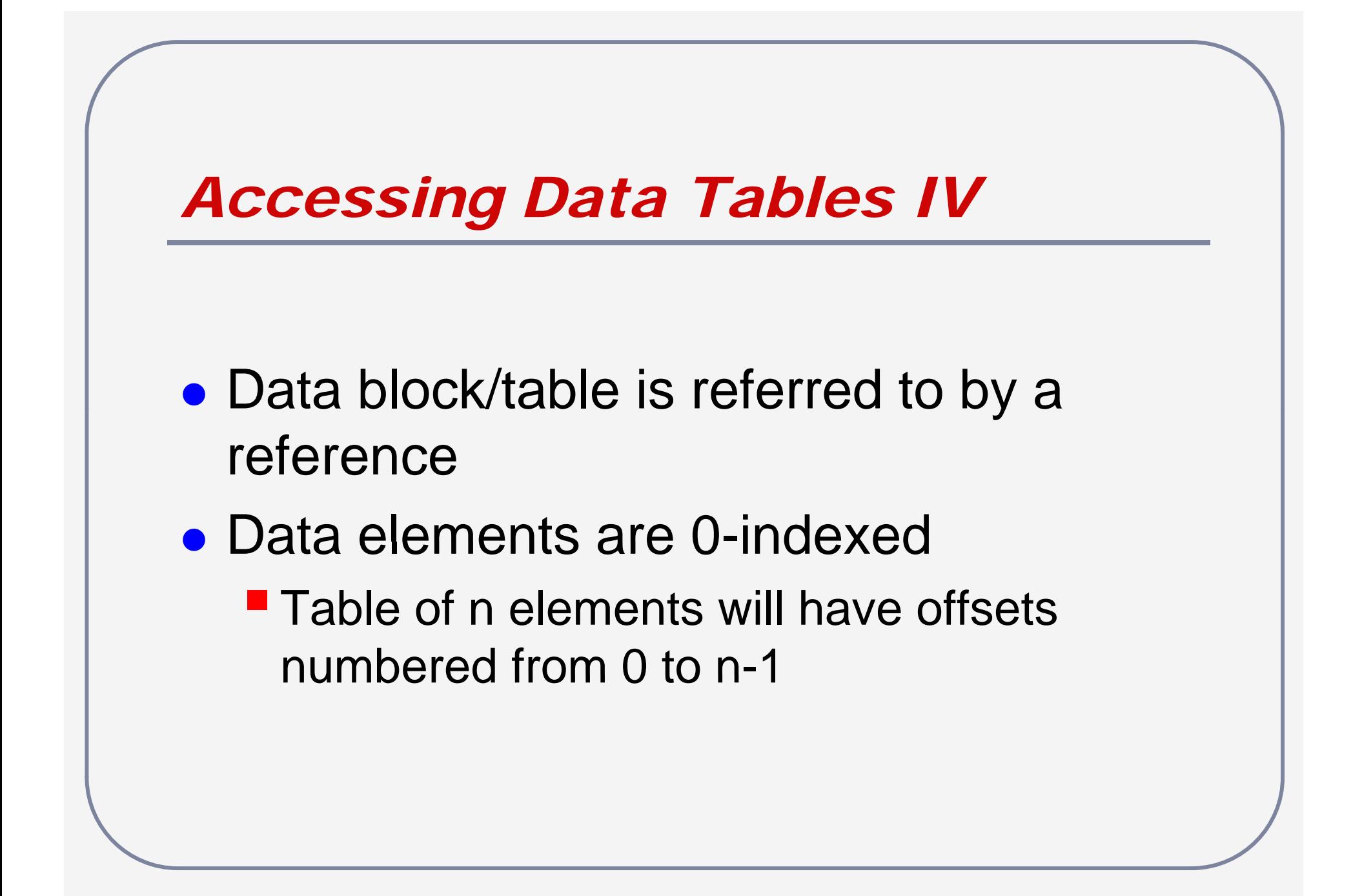

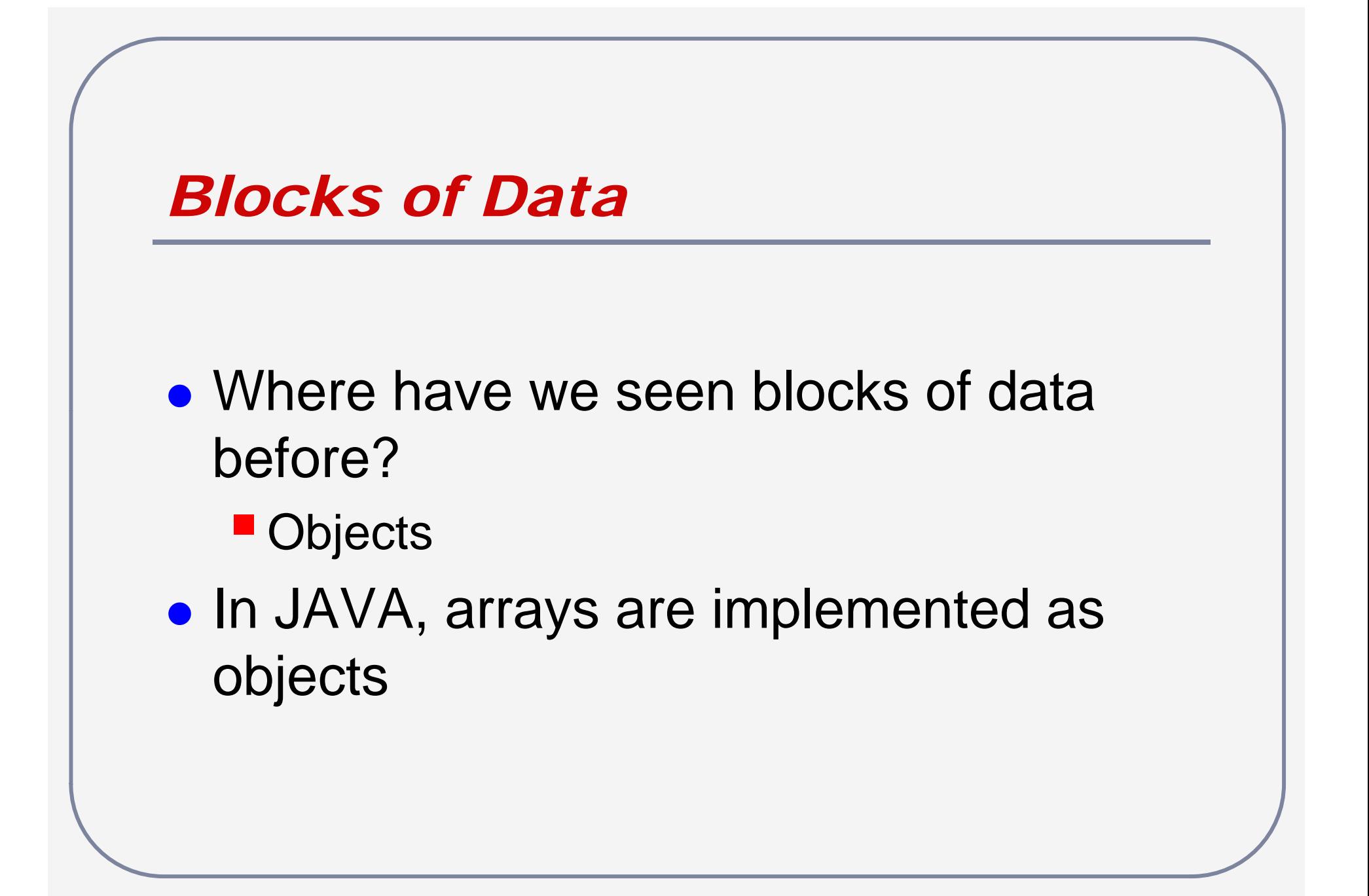

# *Array Syntax*

- $\bullet$  $\bullet$  Array syntax has conventions which predate JAVA
- $\bullet$  JAVA adopts these conventions
	- Syntax is more consistent with C/C++
	- **E** Syntax is inconsistent within JAVA

### *Array Syntax II*

 $\bullet$ • C/C++ syntax to access ith element of an array referred to by data

data[i];

• JAVA adopts this convention

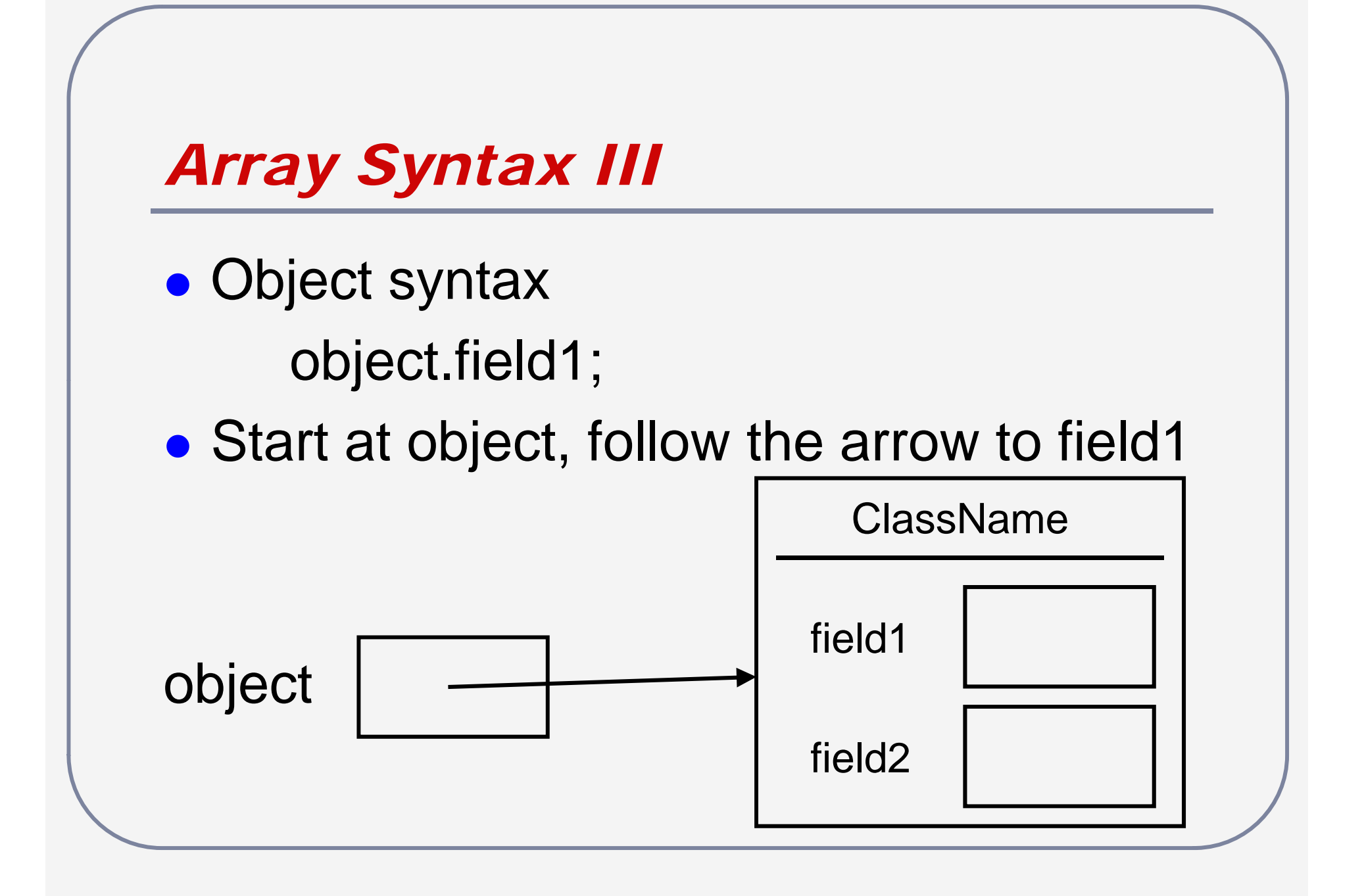

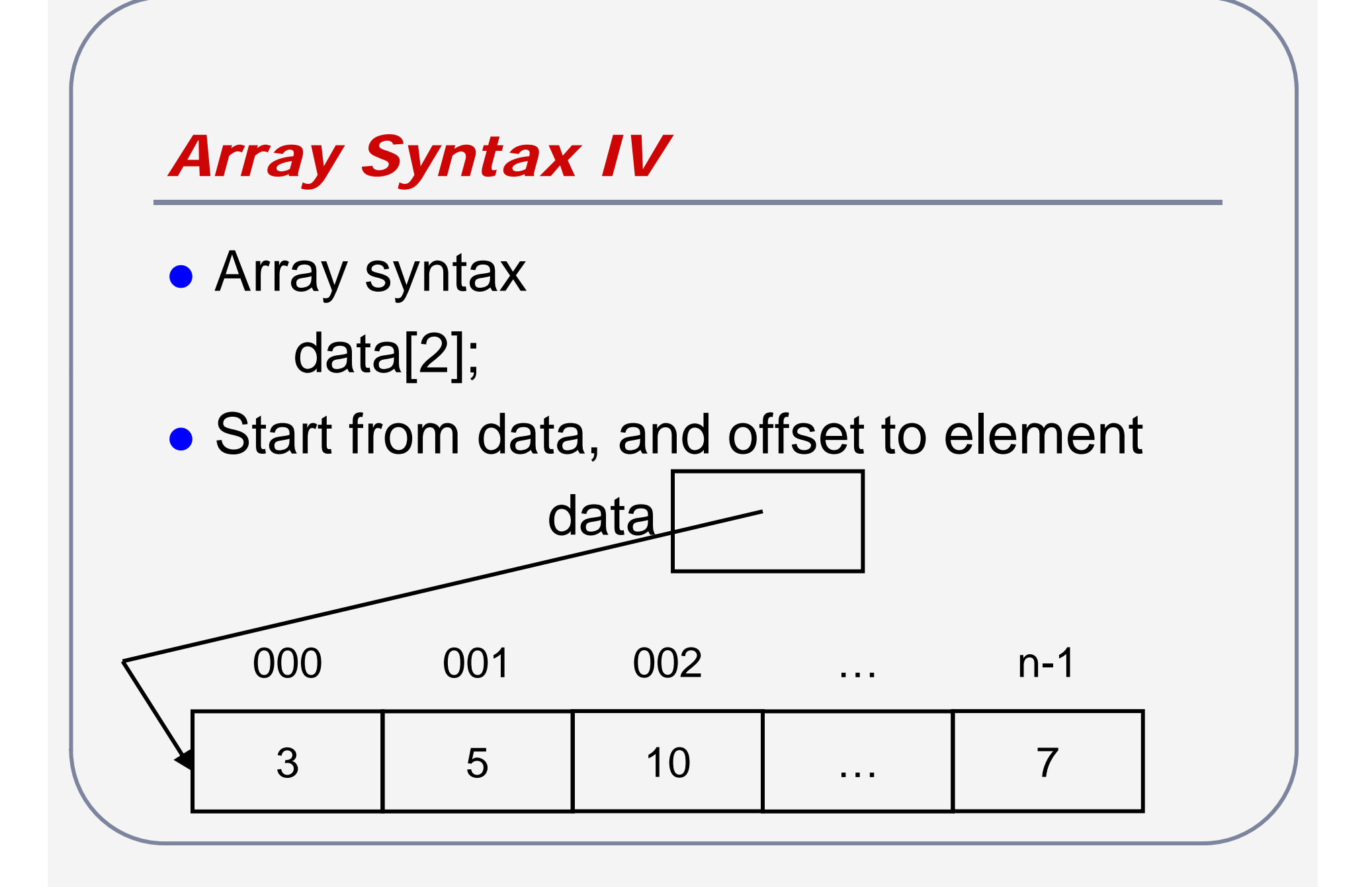

# *Array Syntax V*

- **Declaration of arrays** <datatype> [] arrayName; int[] data;
- Declarations reserve a single space of memory
- [] specifies space has array reference
- <datatype> specifies what it is a reference to

# *Array Construction*

 $arrayName = new datatype > [n];$  $data = new$  int [10];

- $\bullet$ • new requests space from OS
- $\bullet$ • n specifies how much space
- Construction returns a reference **Reference (arrow) is stored in arrayName**

# *Array Construction II*

- $\bullet$ • New array gets object default values ■ 0, false, null –numbers, booleans, ob jects
- $\bullet$ Can specify non-default values

new <datatype> [] {value0, value1, …} data = new int[ $\{1, 1, 2, 3, 5\}$ ; **n** calculated from number of values given

# *Using Arrays*

 $\bullet$ **• Arrays are often used with for loops**  $\blacksquare$  for – known number of times through loop **E** Arrays – known number of elements  $\triangleright$  All arrays have a final public field called "length" for (int  $i = 0$ ;  $i < \text{array}$ Name.length;  $i++$ ) // arrayName[i]

# *Using Arrays II*

- Arrays have elements 0 to length-1
- $\bullet$ • An array index less than 0 or greater than length-1 will cause a run-time erro r
- $\bullet$  Earlier programming languages (e.g. C/C++) allow alteration of unintended memory locations
- $\bullet$ **• Error checking takes time** – JAVA is slow

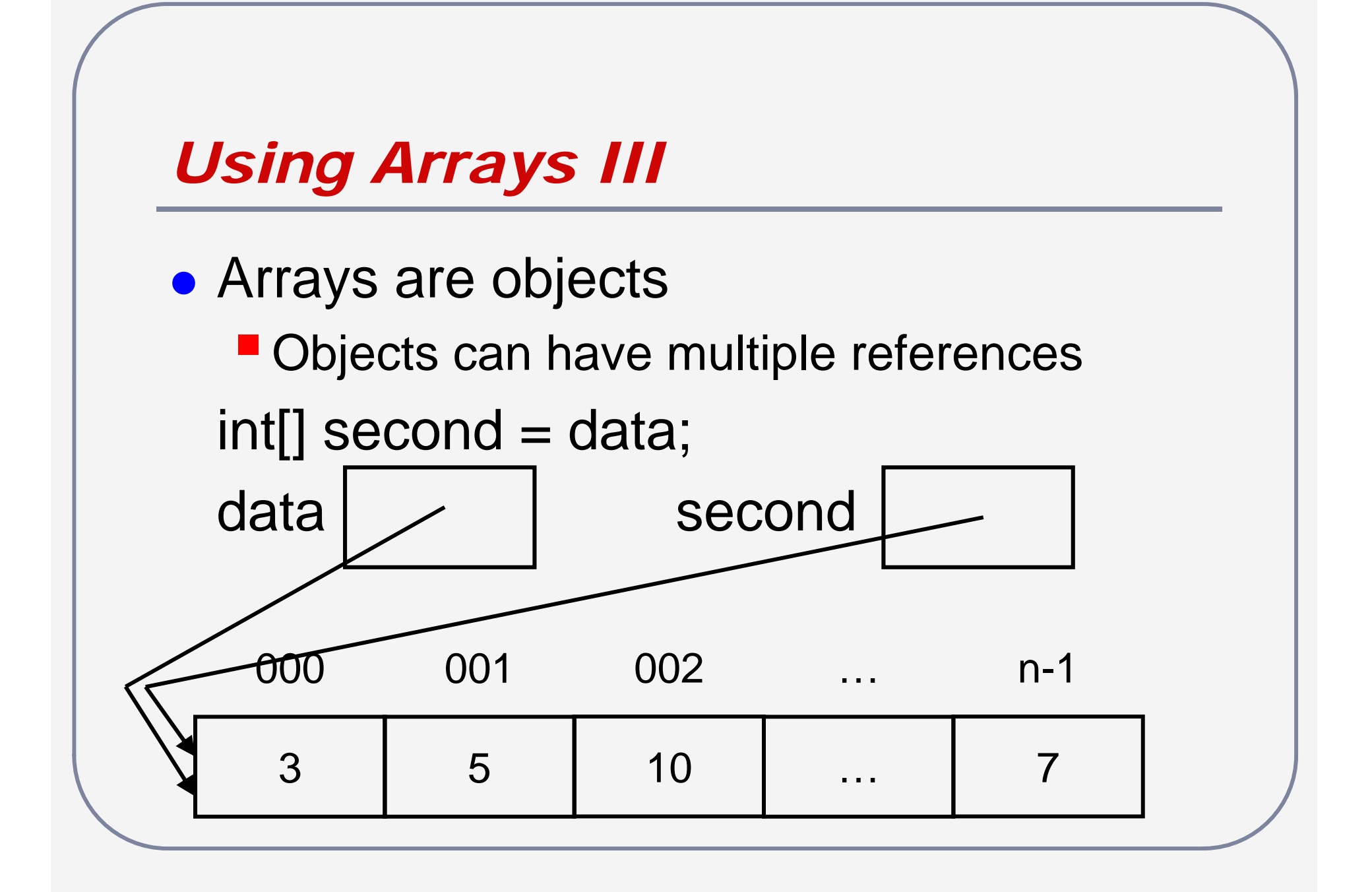

# *Using Arrays IV*

- $\bullet$  Arrays can be passed as parameters into and out of methods
	- **E** Array identifier (array head) is passed by copy
	- **Array data (table) is passed by reference**

# *Questions?*

# *Problem Types*

- $\bullet$  Update/process an existing array
	- **E** Assume array exists
	- **U** Write code to update/process it
- $\bullet$ **• Create a new array from an existing** array

**Do not modify original array** 

# *Problem Types II*

- $\bullet$  Partially filled arrays
	- **Some methods may require an extra** parameter that represents the actual element count
- $\bullet$ **• "length" will not be useful** 
	- Need a "count" of the actual number of elements

#### *Example*

 $\bullet$ • Write a code fragment that calculates the average of the values for a fully populated array of ints

```
\frac{1}{\sqrt{}} int[] ar;
double sum = 0.0;
for (int i = 0; i < ar.length; i++)
{
  sum += ar[i];
}
double average = sum / ar.length;
```
#### *Example II*

 $\bullet$ • Write a code fragment that determines the range (the difference between the largest and smallest element) for a fully populated array of ints

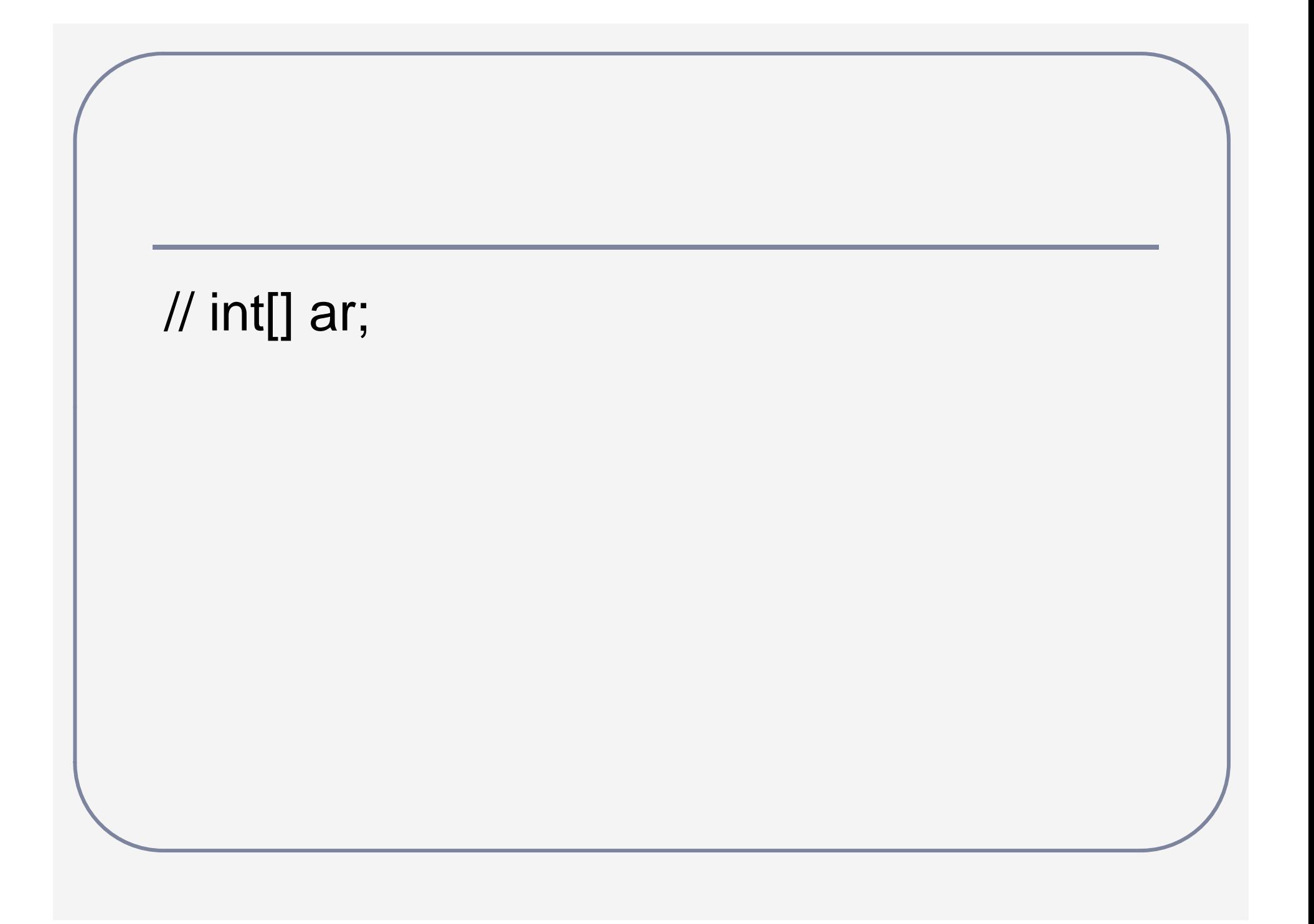

#### *Example III*

 $\bullet$ • Write a code fragment that creates a fully populated array of ints containing only the even numbers from a partially populated array of ints

// int[] originalArray; // int count; // int[] newArray;

### *Readings and Assignments*

- $\bullet$ • Text sections ( $5<sup>th</sup>$  or  $6<sup>th</sup>$  edition) 7.1, 7.2, 7.6
- $\bullet$ • Text sections (7<sup>th</sup> edition)
	- $-8.1, 8.2, 8.6$
- $\bullet$ Arrays Program (Tutorial)